## **COLLECTOR BO**

┌ 2" FLANGE TO FASTEN<br>┸ TO THE WALL

**WELDED VERSION** 

 $1"$  LIP  $(TYP.)$ 

STYLE<sub>2</sub>

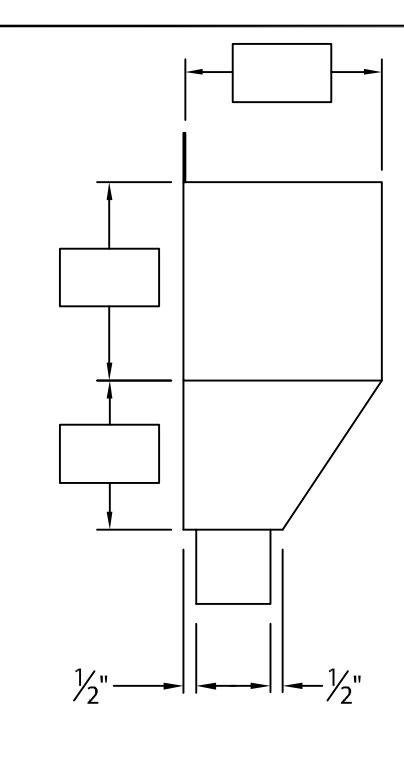

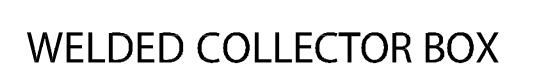

Fabrication will proceed only after receipt of signed print approval.

## **Print Approval:**

Architect and/or contractor shall verify all dimensions, sizes and quantities. All products to be installed in strict accordance with Johns Manville's printed instructions.

Date: \_\_\_\_\_\_\_\_\_\_\_\_\_\_\_\_

**PROJECT:** 

**ARCHITECT:** 

**ROOFING CONTRACTOR:** 

REPRESENTATIVE/DISTRIBUTOR:

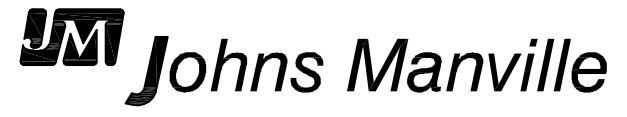

## **MATERIAL:**

.063" ALUMINUM

COLOR: COLOR:

FINISH:

## **QUANTITIES:**

AMOUNT REQUIRED\*

DOWNSPOUT SIZE \_\_\_\_\_\_\_" x \_\_\_\_\_\_\_"

\*QUANTITIES OVER 15 REQUIRE AN EXTENDED LEAD TIME DUE TO POST COATING PROCESS.

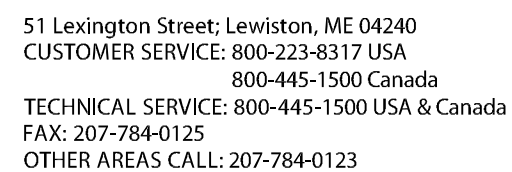

OF

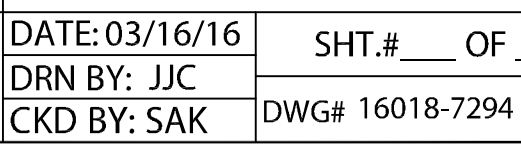